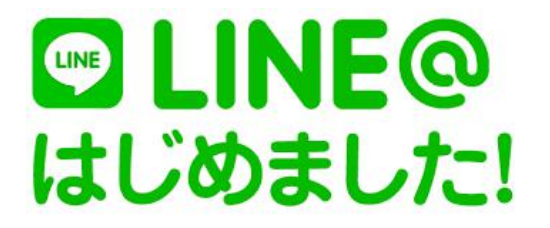

一般社団法人 こころ相談研修センター 発達支援 feel 西明石 代表理事 杉下 味香 所長 竹中 さおり

 $\mathbb{O}$  and the set of  $\mathbb{C}$ 

 $\dot{\alpha}$ 

 $\bigotimes$  and the contract of the contract of  $\bigotimes$  and  $\bigotimes$ 

友だち追加

普段のご連絡について LINE を利用して頂くことができます。もちろん、今まで通り [cocoro2019@zeus.eonet.ne.jp](mailto:cocoro2019@zeus.eonet.ne.jp) 宛てにメールでご連絡して頂くことも可能です。

※体調不良や用事でお休みされる場合のご連絡は、できましたらご様子も知 りたいので、お電話で直接ご連絡をお願い致します。

QRコードで友だちを追加する方法 ①画面の上にある[友だち追加]を押します。

②[QR コード]を押します。 ファイン スクロード かいしょう あいしょう ふくしょう ふくしょう

③コードリーダーで下の QR コードをスキャンしてください。

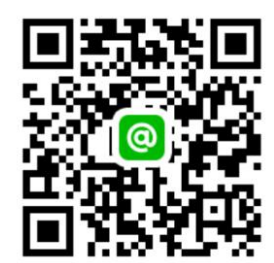

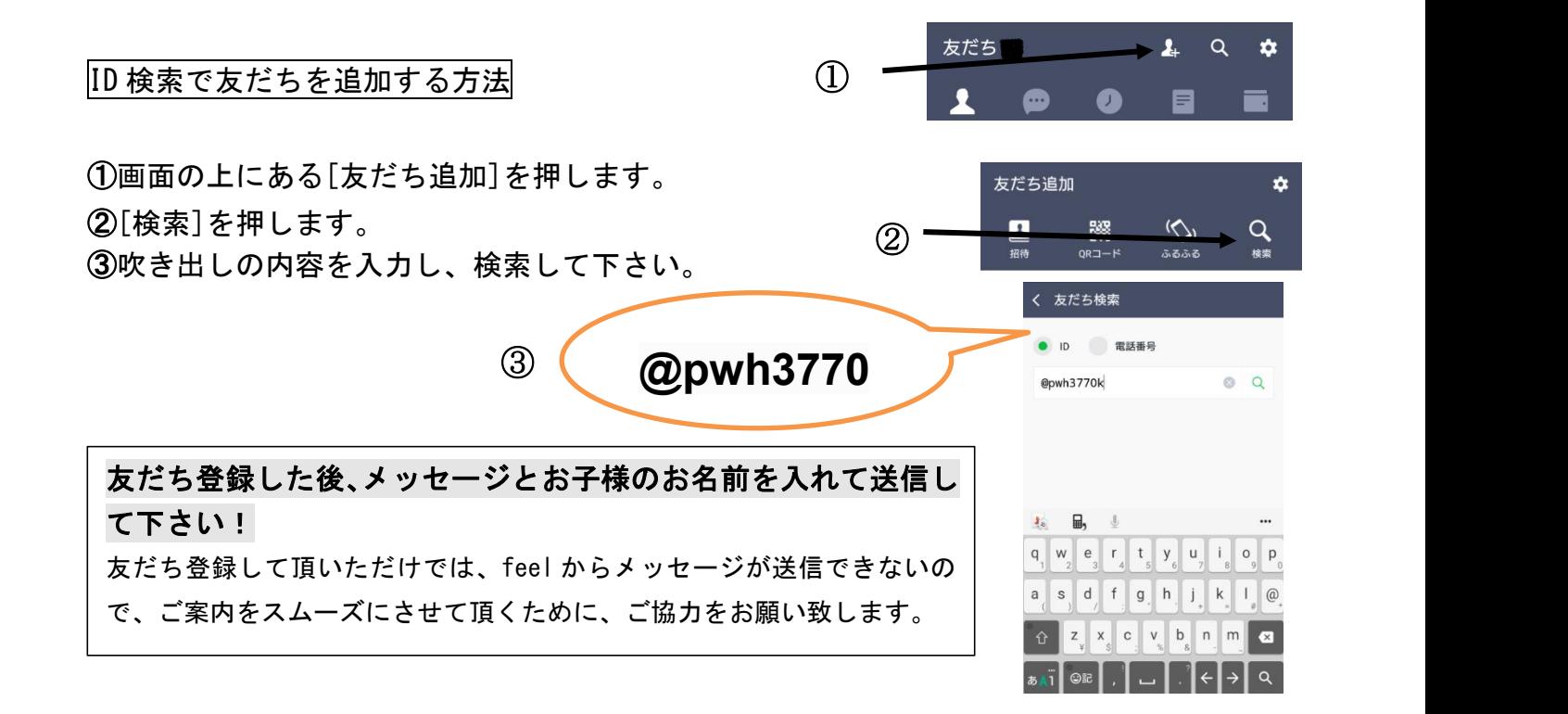